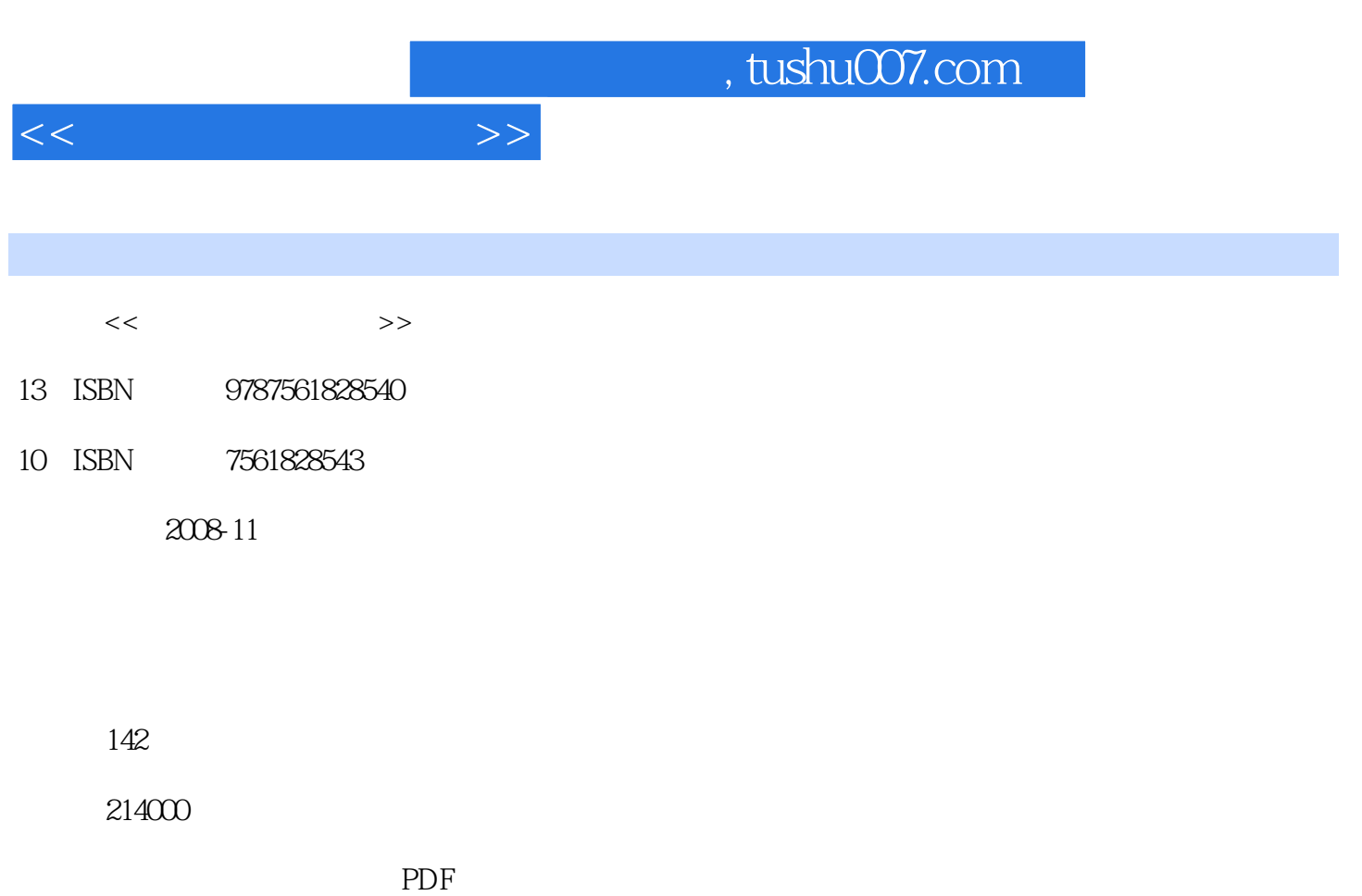

更多资源请访问:http://www.tushu007.com

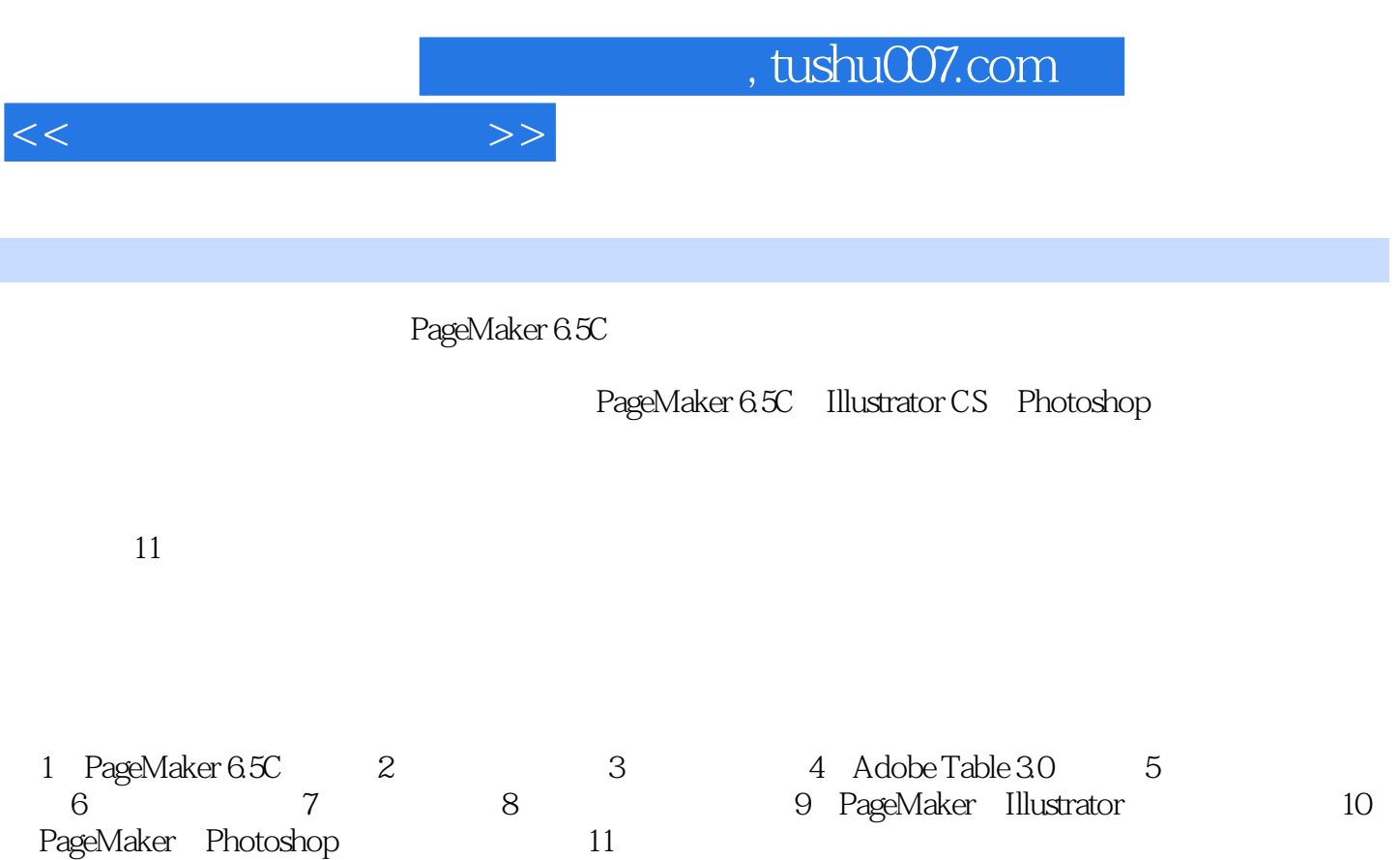

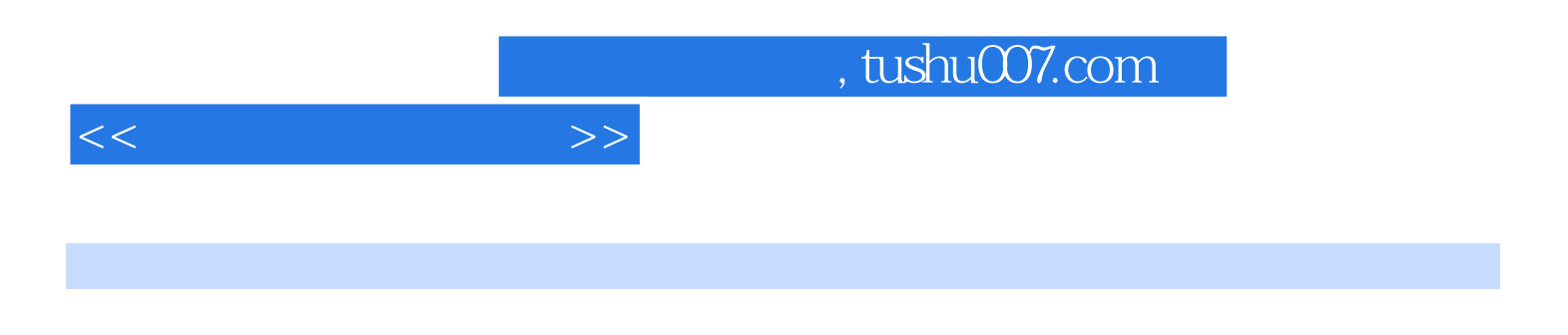

本书结合具体实例,在PageMaker 6.5C软件操作基础上,结合Illustrator和Photoshop软件,系统地将美

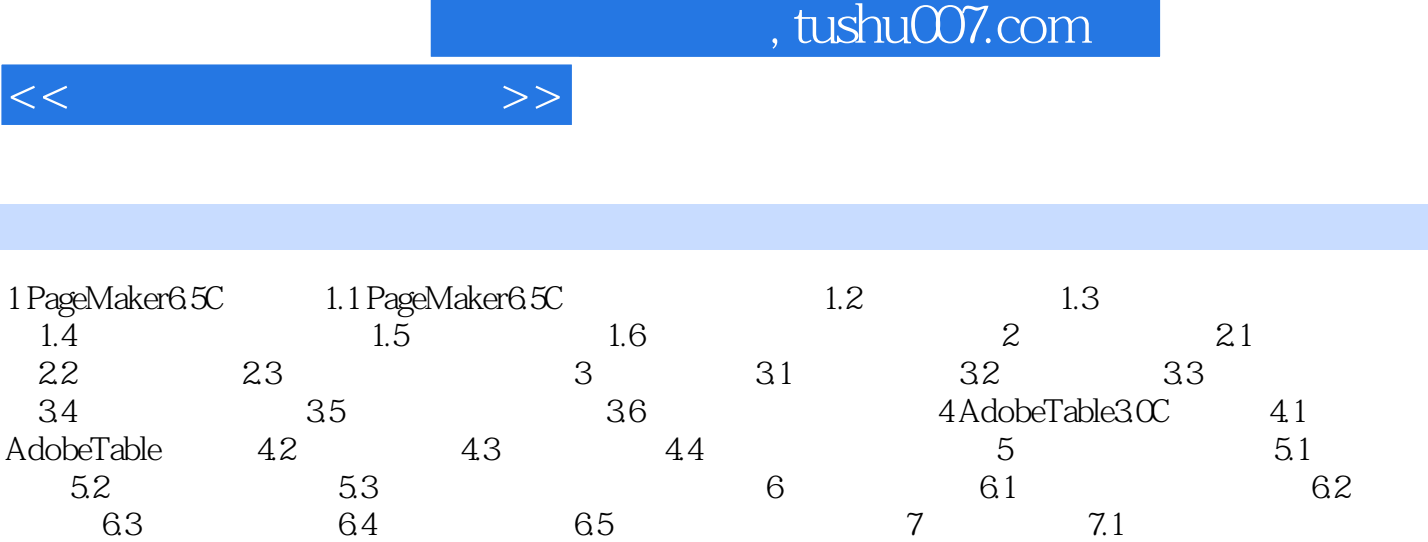

7.2 2 7.3 7.4 7.5 8 8  $81$  8.2  $83$  8.3  $84$ extending<br>9 PageMaker Illustrator 10 PageMaker Photoshop 11

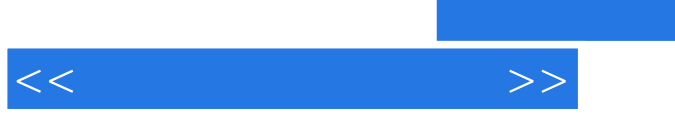

## 1. PageMaker 6.5C

PageMaker 65C A3 A4 A5 A6 B3 B4 B5 B6

, tushu007.com

 $2.$  $\overline{y}$  and  $\overline{y}$  and

a contraction of the contraction of the set of the set of the  $1065\,{\rm mm}$  and  $1065\,{\rm mm}$  and  $1065\,{\rm mm}$ 

 $3 \t " \t"$  $\alpha$  and  $\alpha$  $\frac{a}{\sqrt{a}}$  and  $\frac{b}{\sqrt{a}}$ 

4.页数"页数"选项用于预设出版物的页数,也可以在以后的操作中根据实际需要添加或删除页数。

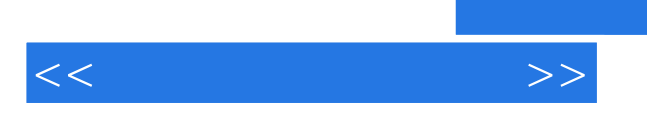

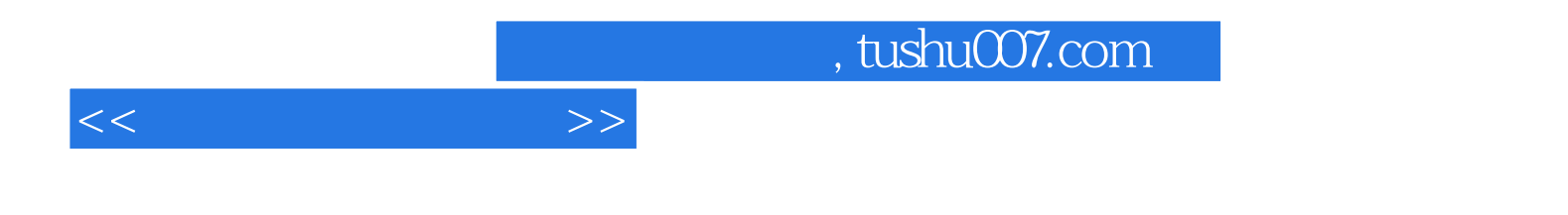

本站所提供下载的PDF图书仅提供预览和简介,请支持正版图书。

更多资源请访问:http://www.tushu007.com